## Package 'czechrates'

September 8, 2023

Type Package Title Czech Interest & Foreign Exchange Rates Version 0.2.4 Date 2023-09-09 Maintainer Jindra Lacko <jindra.lacko@gmail.com> Description Interface to interest and foreign exchange rates published by the Czech National Bank. URL <https://github.com/jla-data/czechrates> BugReports <https://github.com/jla-data/czechrates/issues> License MIT + file LICENSE Encoding UTF-8 Imports curl, httr, readr, dplyr (>= 1.0.0), magrittr, tibble, tidyr Suggests testthat, rmarkdown, ggplot2, scales, knitr, covr RoxygenNote 7.2.3 VignetteBuilder knitr NeedsCompilation no Author Jindra Lacko [aut, cre] (<<https://orcid.org/0000-0002-0375-5156>>) Repository CRAN Date/Publication 2023-09-08 12:40:02 UTC

### R topics documented:

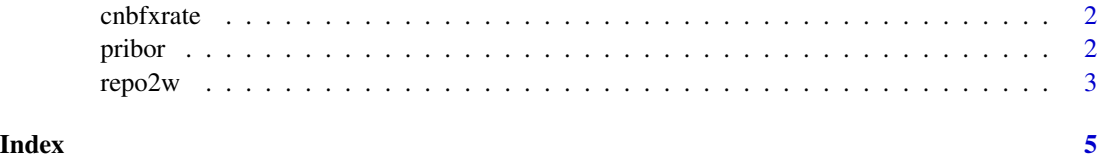

<span id="page-1-0"></span>

#### Description

A function returning data frame of FX rates as fixed by the central bank.

#### Usage

```
cnbfx = Sys.Date() - 1, specific_currence = "ALL")
```
#### Arguments

date Date of publication as date, default is yesterday. specific\_currency ISO Code of currency, default is ALL / complete list.

#### Value

a data frame - date\_valid, currency ISO code, quoted amount, rate

#### Examples

cnbfxrate(as.Date("2002-08-12"), "EUR") # EUR/CZK rate for August 12th, 2002

pribor *pribor*

#### Description

A function returning data frame of PRague InterBank OffeRed rates (PRIBOR).

#### Usage

 $pribor(data = Sys.Date() - 1, maturity = "1D")$ 

#### Arguments

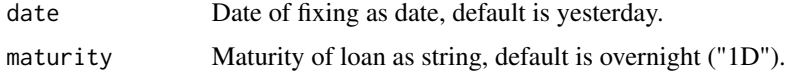

#### <span id="page-2-0"></span> $\text{repo2w}$  3

#### Details

The function expects date input, and returns data frame of two or more columns - date, and relevant PRIBOR rate (as determined by 'maturity' parameter).

PRIBOR rates are reported as fractions, i.e. not as percentages (i.e. 1% is reported as .01, not 1).

For dates when no PRIBOR was quoted (e.g. weekends, Bank Holidays, such as December 24th on any year, or August 13th, 2002 when no PRIBOR was quoted due to catastrophic floods) no result will be returned.

#### Value

data frame - first column is date, second is relevant PRIBOR rate.

#### Examples

pribor(as.Date("2002-08-12"), "1D")

repo2w *Two-week Repo Rate*

#### Description

A function returning data frame of two-week repo rate, as set by ČNB.

#### Usage

```
repo2w(data = Sys.Date() - 1)
```
#### Arguments

date Date of fixing as date, default is yesterday.

#### **Details**

The function expects date input, and returns data frame of two columns - date, and relevant repo rate. It does not require maturity argument, as maturity is by definition 2W.

Repo rates are reported as fractions, i.e. not as percentages (i.e.  $1\%$  is reported as .01, not 1).

A single result will be reported for all dates higher than December 8th, 1995.

#### Value

data frame - first column is date, second is relevant two-week repo rate (the primary CZK policy rate)

 $\overline{4}$ 

#### **Examples**

repo2w(as.Date("2002-08-12"))

# <span id="page-4-0"></span>Index

cnbfxrate, [2](#page-1-0)

pribor, [2](#page-1-0)

repo2w, [3](#page-2-0)